## buttons for website

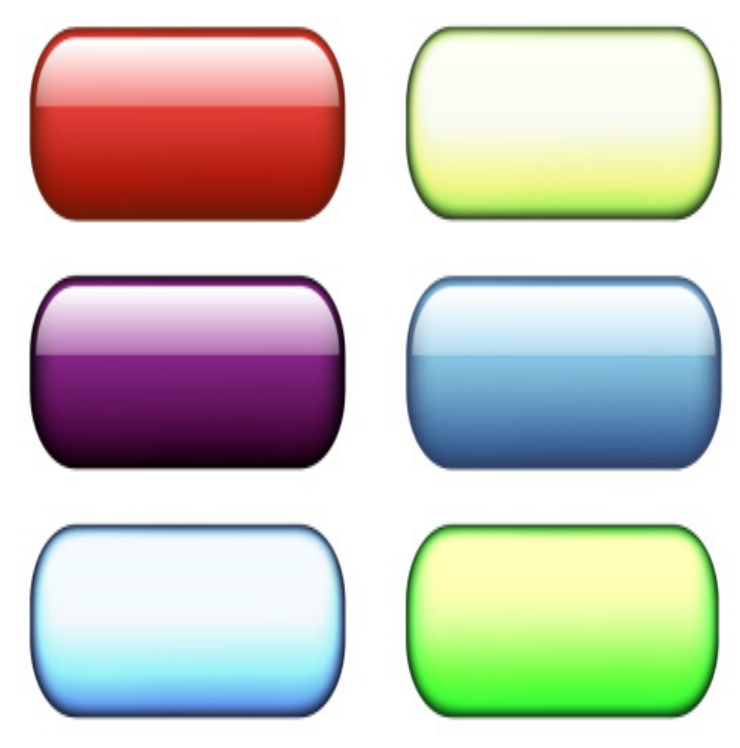

Design and generate call-to-action buttons in minutes. Download as CSS code or PNG image format - ready to implement on your website or landing page!.Free buttons vectors: download now the most popular buttons vectors on Freepik. Web elements 3 glass plates for infographic on blue background. New.Find website buttons Stock Images in HD and millions of other royalty-free stock photos, illustrations, and vectors in the Shutterstock collection. Thousands of.Find web buttons Stock Images in HD and millions of other royalty-free stock photos, illustrations, and vectors in the Shutterstock collection. Thousands of new .Free Buttons. Pick from our selection of free hand-made professional buttons. Outstanding web site templates and animated custom buttons are also available.The Save button helps people save your website's content directly to Pinterest. Once you install the button, a clickable Pinterest logo will appear on your.Despite this, because buttons are a vital element in creating a smooth conversational flow in web and apps, it's worth paying attention to these.Get the share buttons code and social buttons code for your site. AddToAny button code supports web standards such as HTML5, accessibility guidelines, and.A click-to-call button or link on your website makes it easy for mobile users to quickly reach your office by phone with a single click. You can.In order to increase your traffic through social media channels, it is necessary to integrate social sharing buttons on your website. There are.Customize, download and install our easy-to-use share buttons and other publishing tools for your website or blog. Grow your audience. Win the internet!.Pure CSS buttons and menus do not need graphics anymore but create themselves from the beauty of the written code. Generating this can be.Beautifully simple sharing buttons to help you get likes and shares on Make it easier than ever for your audience to spread your content around the web.Web buttons, button graphics, web badges or stickers are pictures in some World Wide Web pages which are typically used to advertise programs that were.preloader. username. Rapidly create buttons and menus for your web site. Tons of FREE buttons and menus to choose from. Quality web graphics. No software.With Elfsight Social Share Buttons, it's a matter of seconds to add all the necessary share buttons to your website. Just choose the needed social media out of the.A single click on the Like button will 'like' pieces of content on the web and share them on Facebook. You can also display a Share button next to the Like button.As we reviewed the Google Analytic reports for all our of customer this week, we noticed a lot of referrals from nescopressurecooker.com had.Well organized and easy to understand Web building tutorials with lots of examples of how to use HTML, Learn how to style social media buttons with CSS.